# **A8 - Vertical Prototype**

Databases and Web Applications Laboratory (LBAW) Bachelor in Informatics Engineering and Computation (L.EIC)

Sérgio Nunes Dept. Informatics Engineering FEUP · U.Porto

# EAP: Architecture Specification and Prototype

- architecture.
- A7: Web Resources Specification access to resources.
- **A8: Vertical Prototype** •

Includes the implementation of the features marked as necessary (with an asterisk) in the common and theme requirements documents. This artefact aims to validate the architecture presented, also serving to gain familiarity with the technologies used in the project.

• This component groups artefacts related to the high-level architecture specification of the information system to be developed and the vertical prototype implemented to validate the

This artefact presents an overview of the web resources to implement, organized into modules. It also includes the permissions used in the modules to establish the conditions of

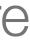

### A8: Vertical Prototype

# A8: Vertical Prototype

- The A8 artefact:
  - (with asterisks \*), review both;
  - is used to validate the architecture presented;
  - also serves to gain familiarity with the technologies used in the project.
- It must:
  - be based on the LBAW Framework and
  - include work on all layers of the architecture: user interface, business logic and data access.

corresponds to the implementation of the features marked as necessary in the common and theme requirements

• The LBAW Framework (template-laravel) includes an authentication system that must be adapted by each group.

• The user stories must include at least a form, an action, an AJAX request, search, and update to the database.

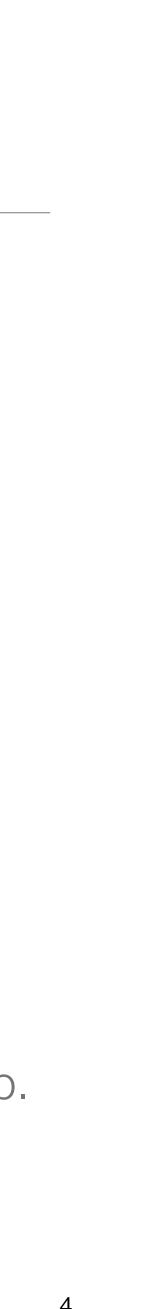

### A8: Vertical Prototype

The vertical prototype must be based on the LBAW Framework. •

- PostgreSQL for data persistence. •
- Laravel for server-side development. •
- HTML, CSS and JavaScript for frontend development.
- Docker for deployment of the product as a Docker container.

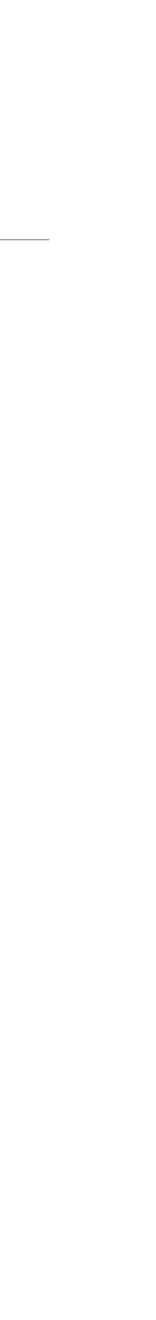

### LBAW Computational Setup

#### PostgreSQL

- $\rightarrow$  PostgreSQL is the relational database management system adopted.
- $\rightarrow$  Groups have a production database at <u>db.fe.up.pt</u>.
- → For development, a local PostgreSQL can be setup using Docker.

- $\rightarrow$  SQL is managed using the group's GitLab repository.
- $\rightarrow$  Do not create or alter the database using the graphical interface.

 $\rightarrow$  Both the Vertical Prototype and the Product must work on the <u>db.fe.up.pt</u>.

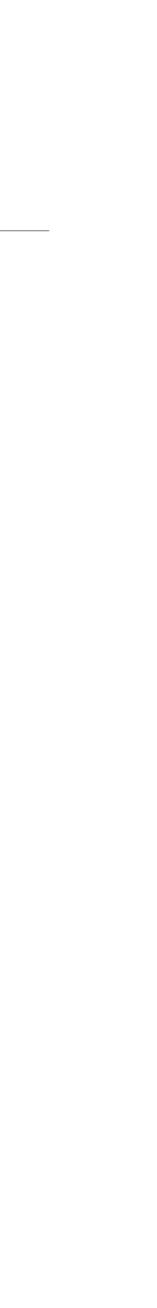

### Docker and Docker Hub

 $\rightarrow$  Docker is used to deploy the application, both for

- $\rightarrow$  the Vertical Prototype (A8)
- $\rightarrow$  the final Product (A9)

- → Docker is used for
  - → Local setup of PostgreSQL and pgAdmin
  - $\rightarrow$  Publishing the application at <u>lbaw.fe.up.pt</u> via Docker Hub (<u>hub.docker.com</u>)

- $\rightarrow$  Each group builds a Docker image of the application and publishes it at Docker Hub.
- $\rightarrow$  The images are regularly pulled at <u>lbaw.fe.up.pt</u> and available at <u>lbaw21gg.lbaw.fe.up.pt</u>.

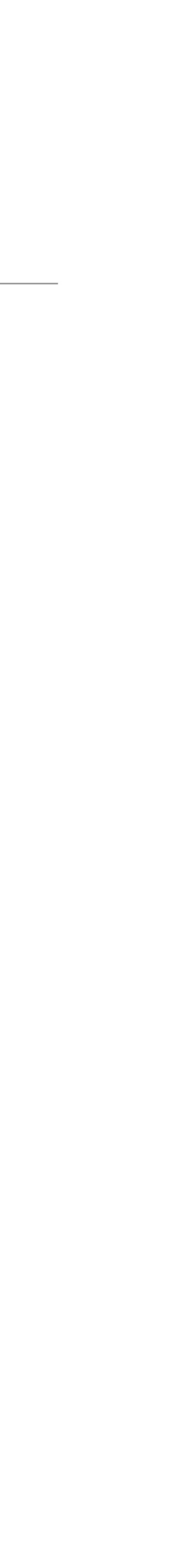

# Laravel for Server-Side Web Development

- $\rightarrow$  The group develops a web application using the Laravel server framework.
- The group starts the project by copying the files available at the template repository detailed in the README to set up the development requirements.
- hub repository (see the template README for the required steps).
- the previous artefacts, namely A3, A6, and A7, see LBAW A8: Putting it all together.

(git.fe.up.pt/lbaw/template-laravel) to their own repository, and then follow the instructions

The project uses the PostgreSQL database management system. A local instance is created using the bundled Docker compose file (see the README for the required steps to start it).

The group should keep an up to date Docker image of their project in the group's Docker

There is a practical guide available to help you build your prototype using the work done in

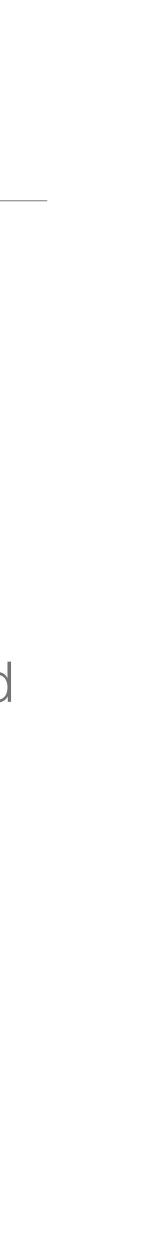

### Computational Setup for Development

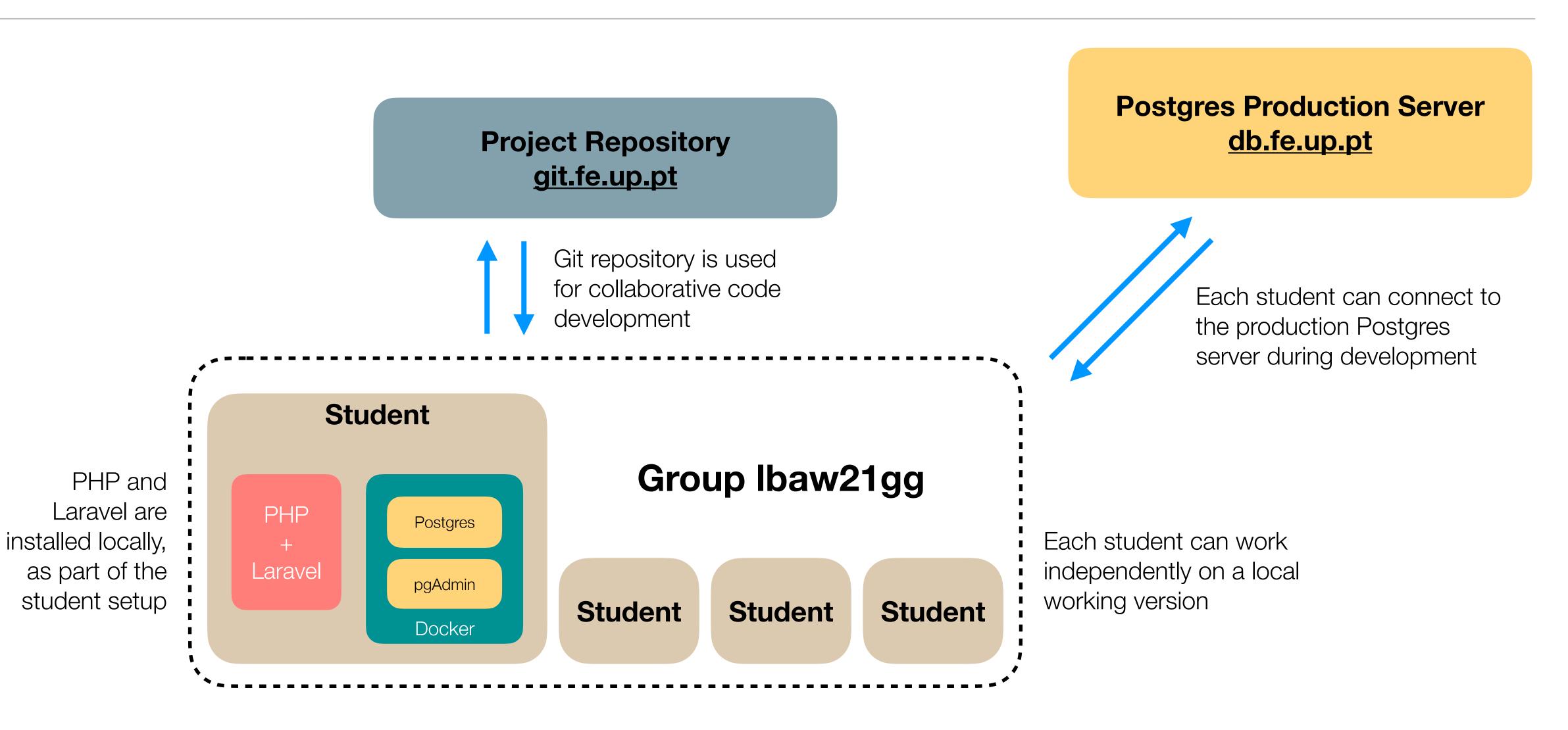

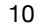

## Computational Setup for Deployment

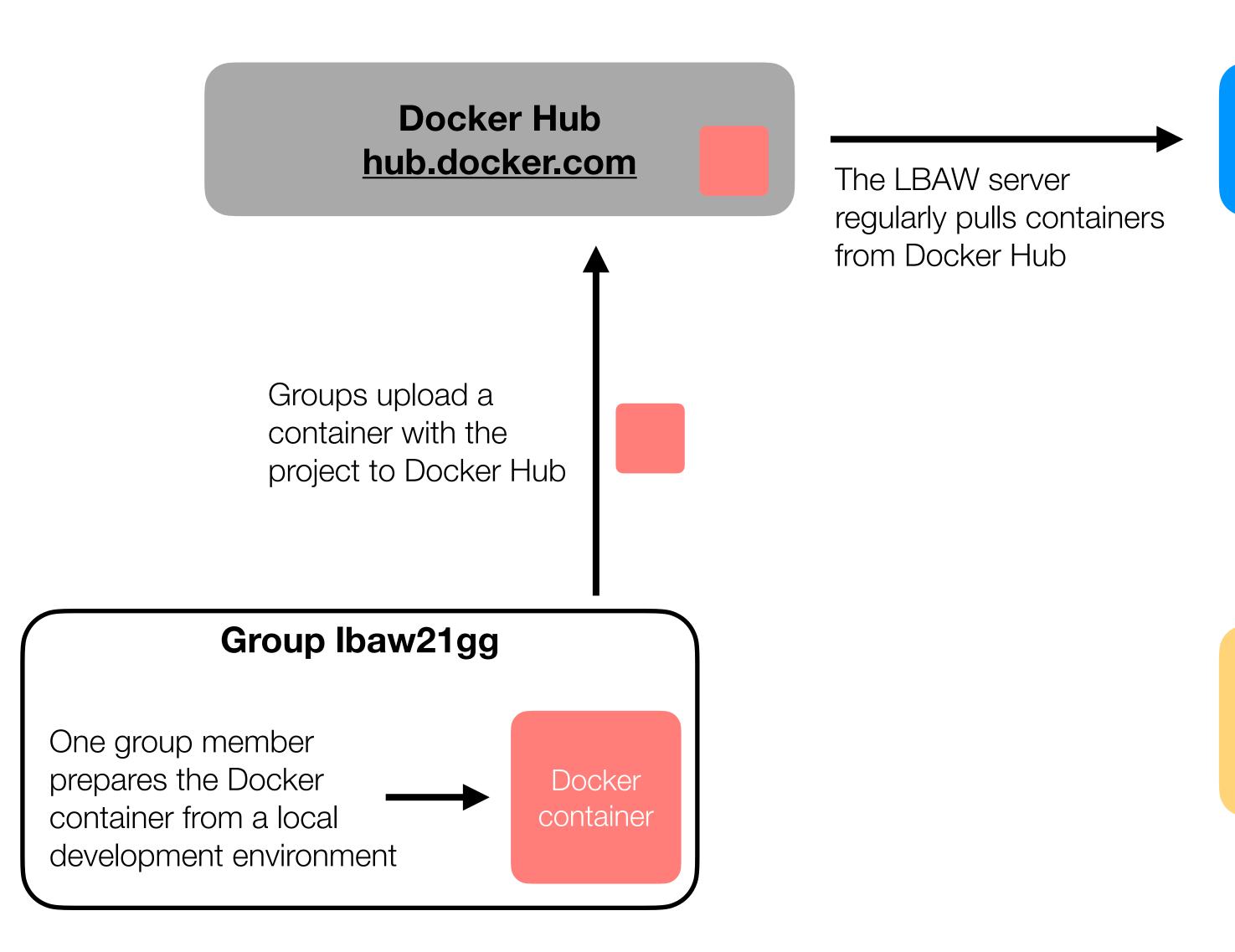

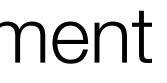

#### **LBAW Projects Server** lbaw.fe.up.pt

The projects server is used to host both prototypes and products

The deployed application must use the production Postgres server

#### **Postgres Production Server** db.fe.up.pt

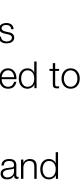

#### Summary

- $\rightarrow$  Each student has a local Postgres (Docker) and Laravel (local) installation.
- $\rightarrow$  A GitLab repository is used for code development.
- $\rightarrow$  Database deployment is done on the production server at db.fe.up.pt.
- → Web application deployment is done
  - $\rightarrow$  Preparing a Docker container with the web application;
  - $\rightarrow$  Uploading the container to a group's account on Docker Hub;
  - $\rightarrow$  Wait for the server to pull it and show at <u>lbaw21gg.lbaw.fe.up.pt</u>.

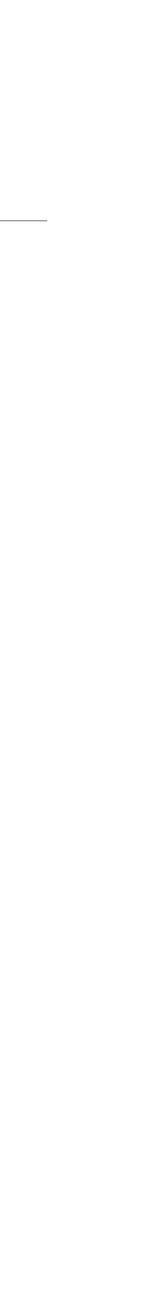

#### Resources

 $\rightarrow$  A repository with a Laravel setup and instructions to use as a starting point

- → <u>https://git.fe.up.pt/lbaw/template-laravel</u>
- $\rightarrow$  This repository includes a demo application Thingy!
- Panopto.
- $\rightarrow$  A practical guide to help you build your prototype using the work done in the previous artefacts (A3, A6, A7), see "LBAW A8: Putting it all together".
- → A8 MediaLibrary example, see <u>https://web.fe.up.pt/~ssn/wiki/teach/lbaw/202122/artefacts/a08</u>.
- → A8 Checklist, see <u>https://web.fe.up.pt/~ssn/wiki/teach/lbaw/202122/artefacts/a08</u>.

 $\rightarrow$  Next monitor session will be focused on developing the Vertical Prototype.

-> A pre-recorded video with a presentation about the repository and development of the demo application, see

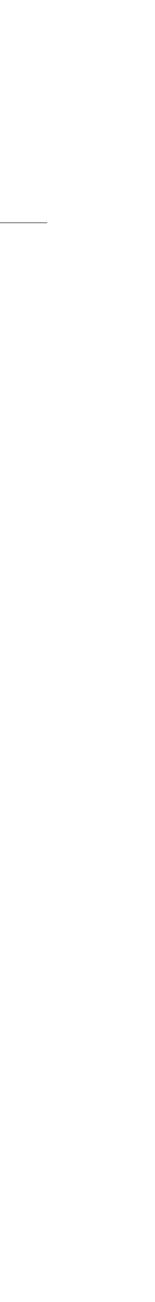

### MediaLibrary Example

#### A8 MediaLibrary - Implemented Features

#### **1. Implemented Features**

#### 1.1. Implemented User Stories

The user stories that were implied in the following table.

| User Story | Name       | Priority | Description                                                                                                    |  |
|------------|------------|----------|----------------------------------------------------------------------------------------------------|--|
| US01       | Sign-in    | high     | As a <i>Visitor</i> , I want to<br>authenticate into the system, so<br>that I can access privileged<br>information     |  |
| US02       | Sign-up    | high     | As a <i>Visitor</i> , I want to register<br>myself into the system, so that I<br>can afterwards authenticate<br>myself |  |
| US11       | Home page  | high     | As a <i>User</i> , I want to access the home page, so that I can see a brief presentation of the website               |  |
| US12       | About page | high     | As a <i>User</i> , I want to access the about page, so that I can see                                                  |  |

#### The user stories that were implemented in the prototype are described

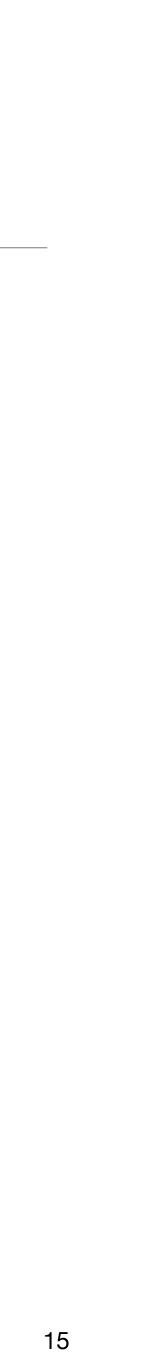

### A8 MediaLibrary - Implemented Web Resources

#### **1.2. Implemented Web Resources**

The web resources that were implemented in the prototype are described in the next section.

#### **Module M01: Authentication and Individual Profile**

#### Web Resource Reference

R101: Login Form

R102: Login Action

R103: Logout Action

R104: Register Form

R105: Register Action

R106: View Profile

R107: Edit Profile Form

R108: Edit Profile Action

R109: Password Reset Form

R110: Password Reset Action

| URL                         |
|-----------------------------|
| GET <u>/login</u>           |
| POST /login                 |
| POST /logout                |
| GET <u>/register</u>        |
| POST /register              |
| GET <u>/users/{id}</u>      |
| GET <u>/users/{id}/edit</u> |
| POST /users/{id}/edit       |
| GET <u>/password/reset</u>  |
| POST /password/reset        |
|                             |

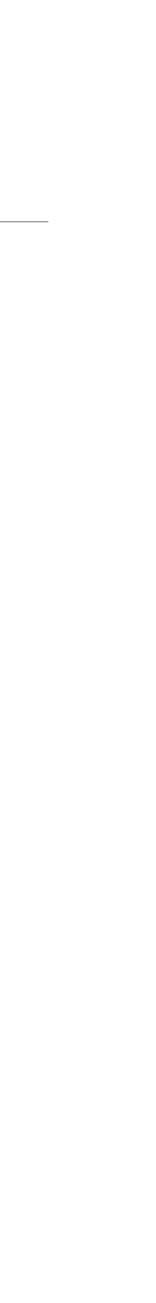

### A8 MediaLibrary - Prototype

#### 2. Prototype

The prototype is available at <a href="http://medialibrary.lbaw.fe.up.pt/">http://medialibrary.lbaw.fe.up.pt/</a> Credentials:

admin user: admin@fe.up.pt/password

•regular user: userx@fe.up.pt/password

The code is available at https://git.fe.up.pt/lbaw/medialibrary/tree/proto

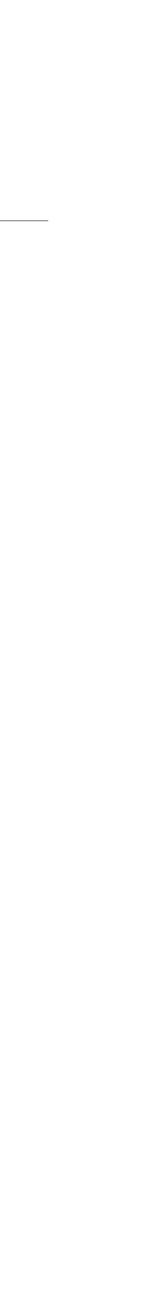

#### A8 Checklist

### A8 Checklist - Implemented Features

| Implemented | 2.1  | Implemented features section is included                                |  |
|-------------|------|-------------------------------------------------------------------------|--|
|             | 2.2  | Authentication is implemented                                           |  |
|             | 2.3  | Logout is implemented                                                   |  |
|             | 2.4  | Features marked as necessary for the vertical prototype are implemented |  |
|             | 2.5  | References to the implemented user stories are included                 |  |
|             | 2.6  | Access features are implemented                                         |  |
| features    | 2.7  | Creation features are implemented                                       |  |
|             | 2.8  | Update features are implemented                                         |  |
|             | 2.9  | Delete features are implemented                                         |  |
|             | 2.10 | AJAX and API features are implemented                                   |  |
|             | 2.11 | Permissions control using Policies is implemented                       |  |
|             | 2.12 | Feedback messages (e.g. errors) are implemented                         |  |

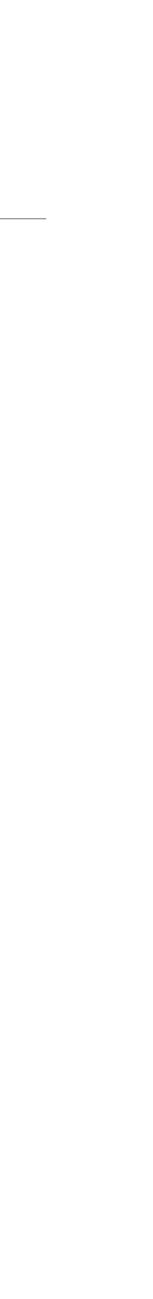

#### A8 Checklist - Code and Prototype

| Code quality        | 3.1 | Source code repository is updated                                    |  |
|---------------------|-----|----------------------------------------------------------------------|--|
|                     | 3.3 | The LBAW framework is used                                           |  |
|                     | 3.4 | All non-essential LBAW template code was removed (e.g. Thingy! code) |  |
|                     | 3.5 | No additional libraries or tools are used                            |  |
|                     | 3.6 | Laravel routes are correctly used                                    |  |
|                     | 3.7 | Laravel controllers are correctly used                               |  |
|                     | 3.8 | Laravel templates are correctly used                                 |  |
|                     | 3.9 | Laravel data access is correctly used                                |  |
|                     | 4.1 | Prototype URL is included                                            |  |
| Prototype<br>access | 4.2 | Prototype is online and working at the production machine            |  |
|                     | 4.3 | User credentials for testing are provided                            |  |

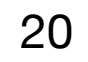